## <span id="page-0-0"></span>**Obsah**

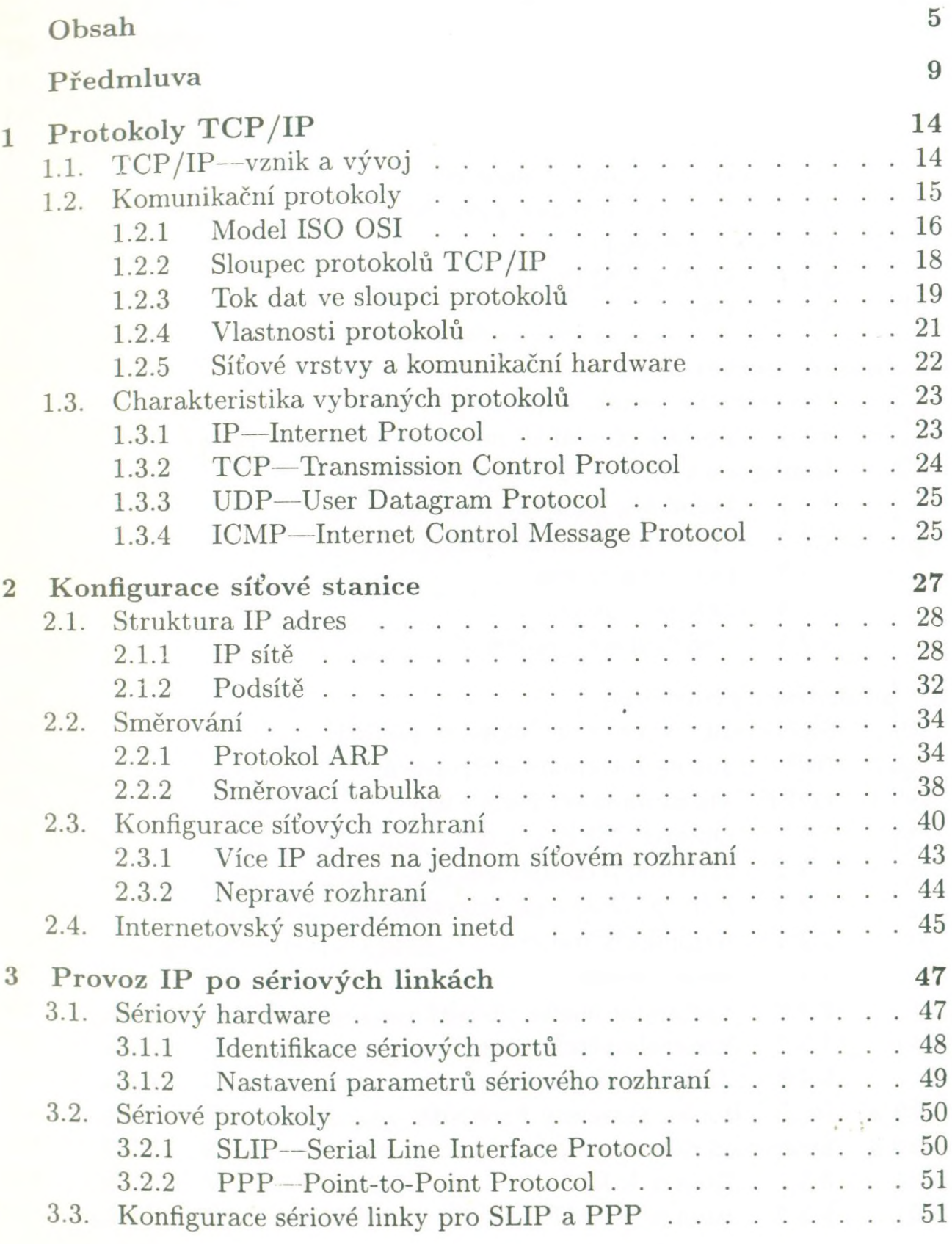

**5**

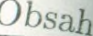

 $\overline{1}$ 

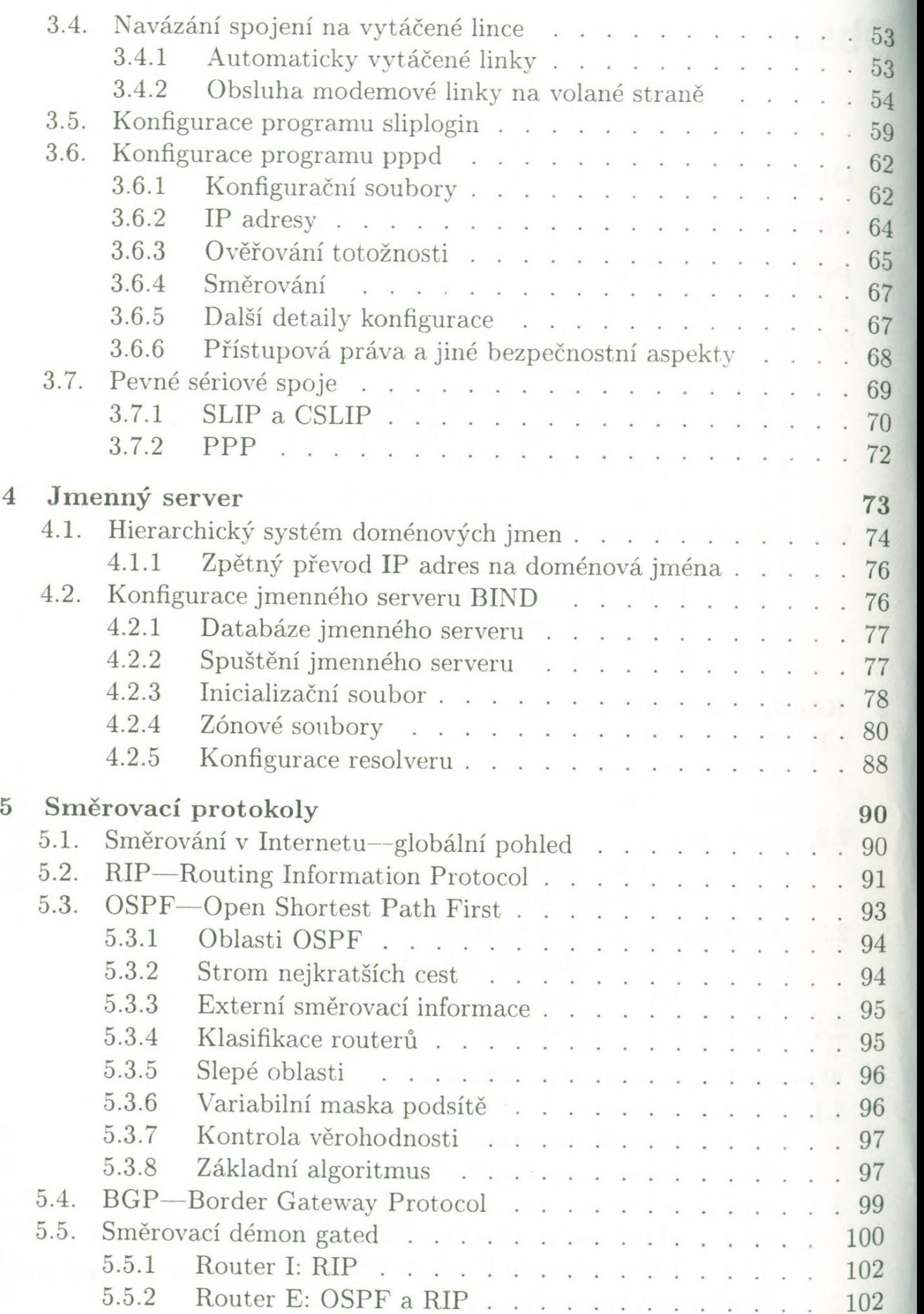

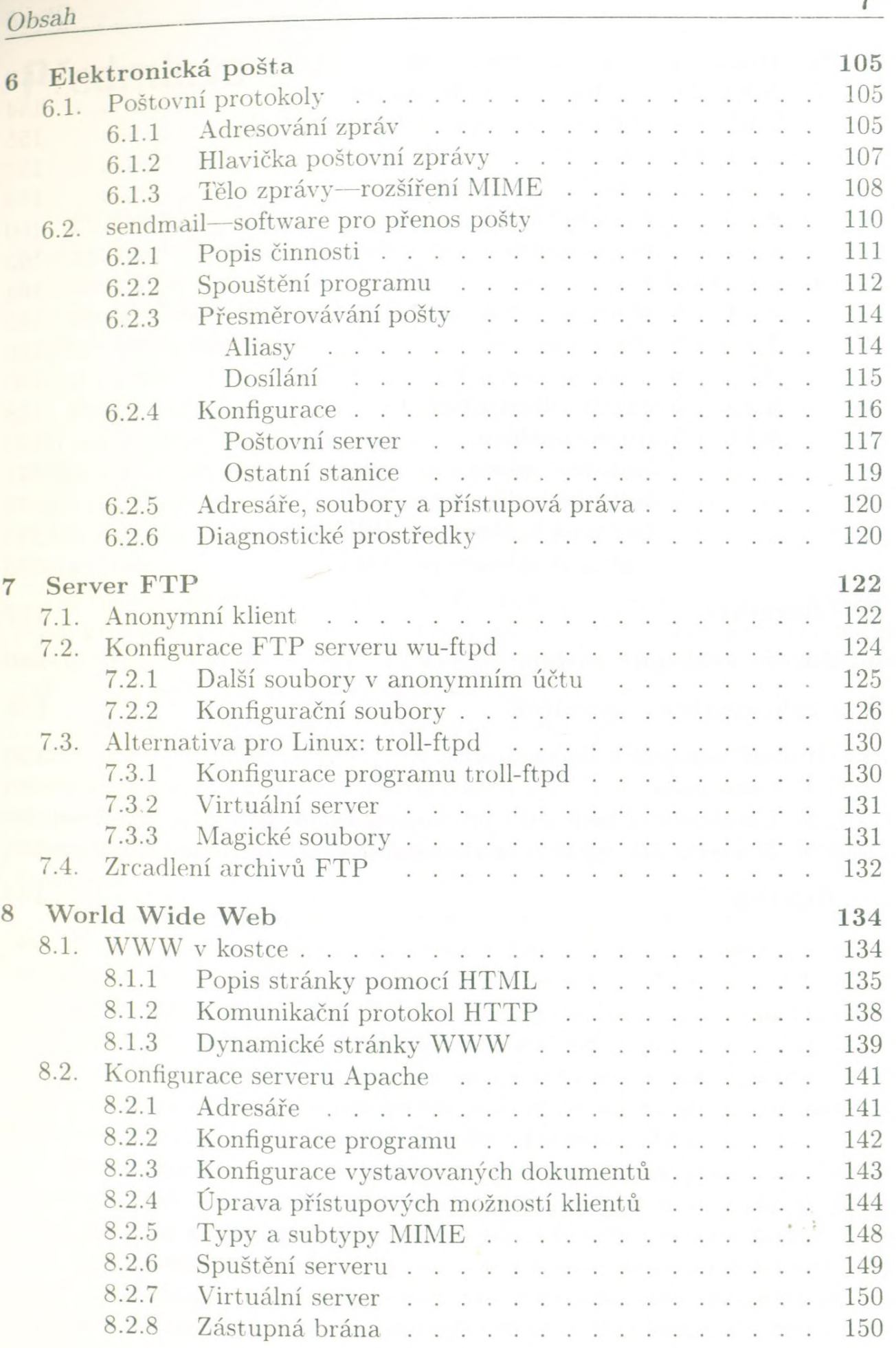

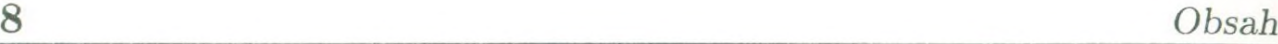

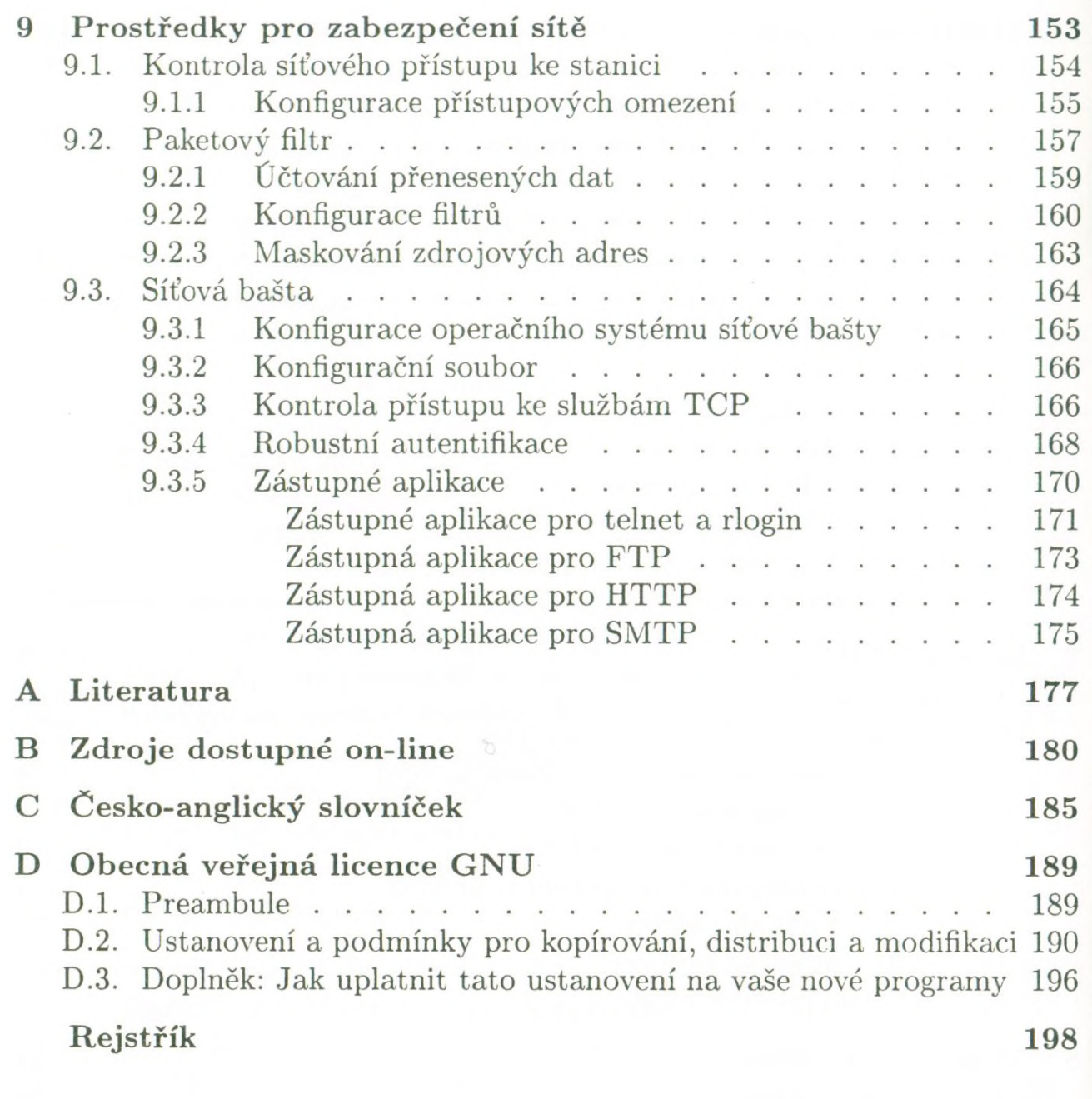